## **Die Registrierung ist nur der erste Schritt!**

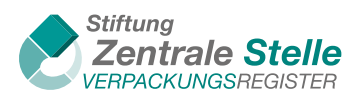

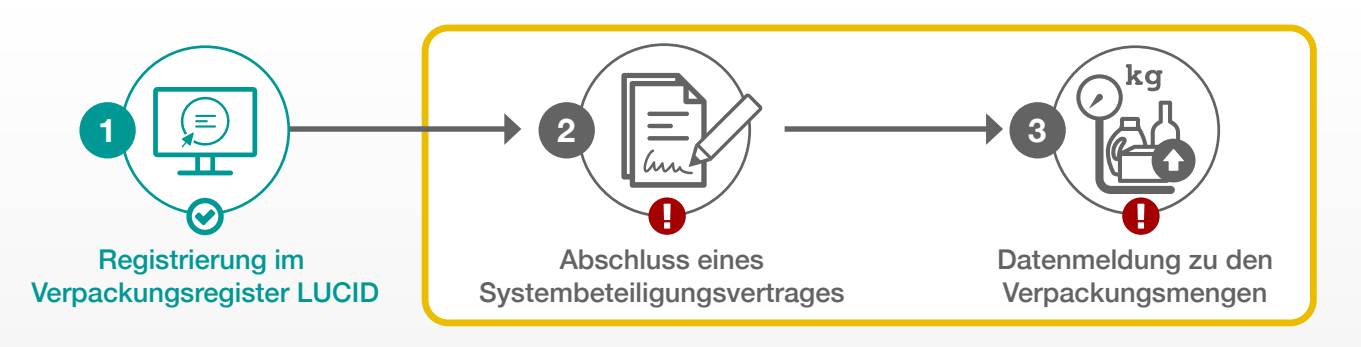

**Sie haben sich im Verpackungsregister LUCID registriert, weil Sie mit Ihren Waren Verpackungen mit Systembeteiligungspflicht (Verkaufs-, Um- und/oder Versandverpackungen) in Verkehr bringen!**

**Die Registrierung ist nur der erste Schritt:**

- Unternehmen, die in Deutschland verpackte Ware erstmals in Verkehr bringen, müssen auch die finanzielle Produktverantwortung für das Recycling ihrer Verpackungen übernehmen. Das geschieht über die sogenannte Systembeteiligung.
- Deshalb brauchen Sie **zwingend** einen **Systembeteiligungsvertrag** für Ihre Verpackungen.
- Wenn Sie diesen Vertrag mit einem System bzw. Systembetreiber geschlossen haben, melden Sie als nächsten Schritt Ihre Verpackungsmengen auch im Verpackungsregister LUCID (**Datenmeldung abgeben**!).

**Erst dann erfüllen Sie Ihre verpackungsrechtlichen Pflichten und vermeiden Vertriebsverbote sowie Bußgelder!**

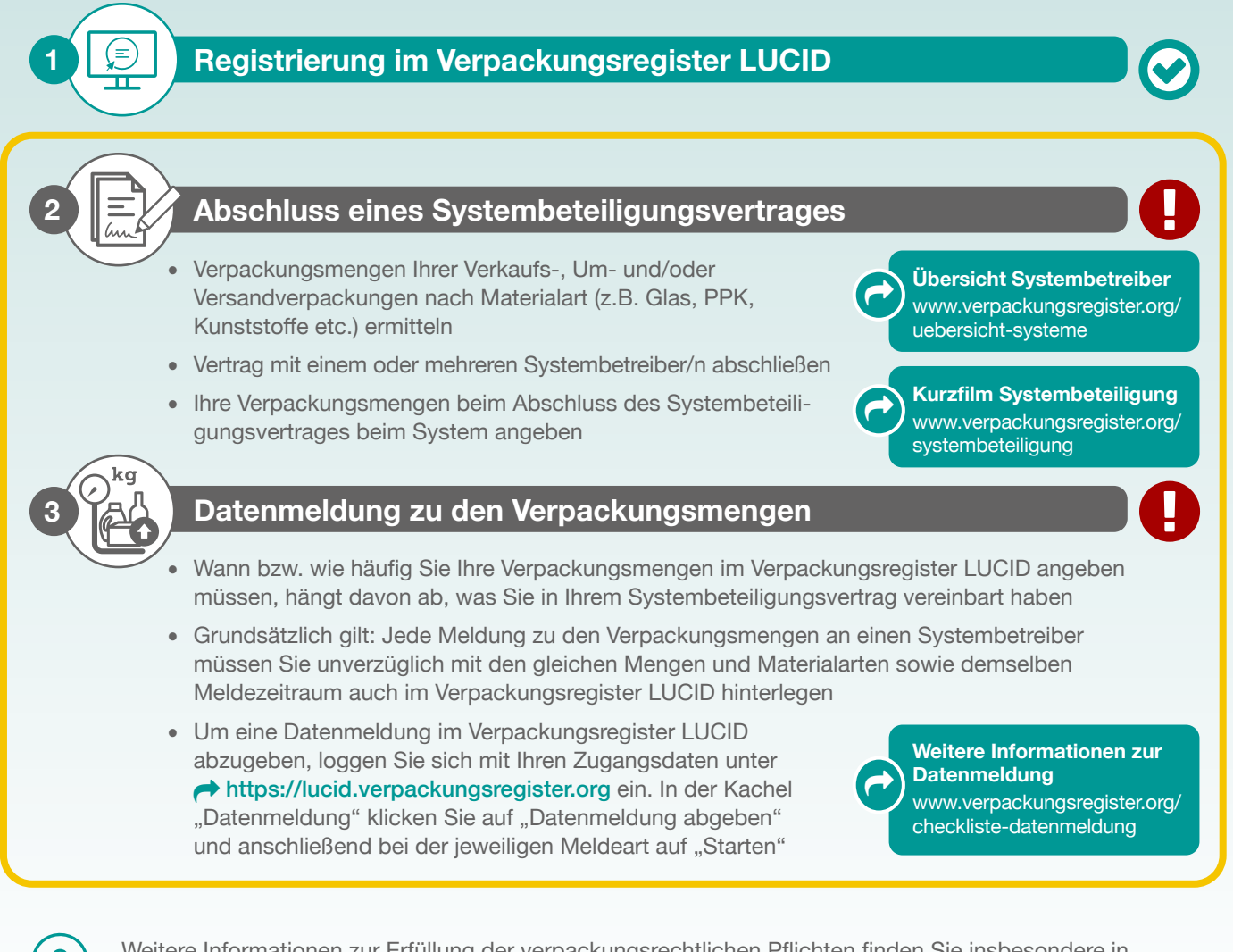

Weitere Informationen zur Erfüllung der verpackungsrechtlichen Pflichten finden Sie insbesondere in den [FAQ](https://www.verpackungsregister.org/information-orientierung/hilfe-erklaerung/faq) und in der Rubrik **"Information und Orientierung"** unter [www.verpackungsregister.org](https://www.verpackungsregister.org) Bei **technischen Fragen zum Verpackungsregister LUCID** steht Ihnen gerne unser **telefonischer Support** zur Verfügung: +49 541 34310555 | Montag-Freitag: 9:00 –17:00 Uhr.